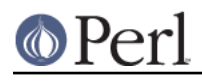

# **NAME**

FileHandle - supply object methods for filehandles

## **SYNOPSIS**

```
use FileHandle;
$fh = new FileHandle;
if ($fh->open("< file")) {
   print <$fh>;
    $fh->close;
}
$fh = new FileHandle "> FOO";
if (defined $fh) {
   print $fh "bar\n";
    $fh->close;
}
$fh = new FileHandle "file", "r";
if (defined $fh) {
   print <$fh>;
   undef $fh; # automatically closes the file
}
$fh = new FileHandle "file", O_WRONLY|O_APPEND;
if (defined $fh) {
   print $fh "corge\n";
   undef $fh; # automatically closes the file
}
$pos = $fh->getpos;
$fh->setpos($pos);
$fh->setvbuf($buffer_var, _IOLBF, 1024);
($readfh, $writefh) = FileHandle::pipe;
autoflush STDOUT 1;
```
### **DESCRIPTION**

NOTE: This class is now a front-end to the IO::\* classes.

 $\tt{FileH}$ andle $:$ :new creates a  $\tt{FileH}$ andle, which is a reference to a newly created symbol (see the Symbol package). If it receives any parameters, they are passed to FileHandle::open; if the open fails, the FileHandle object is destroyed. Otherwise, it is returned to the caller.

FileHandle::new\_from\_fd creates a FileHandle like new does. It requires two parameters, which are passed to  $\texttt{FileHandler}:\texttt{fdopen};$  if the fdopen fails, the  $\texttt{FileHandler}$  object is destroyed. Otherwise, it is returned to the caller.

 $\tt{FileH} and 1e::open$  accepts one parameter or two. With one parameter, it is just a front end for the built-in  $open$  function. With two parameters, the first parameter is a filename that may include whitespace or other special characters, and the second parameter is the open mode, optionally

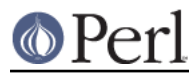

followed by a file permission value.

If <code>FileHandle::open</code> receives a Perl mode string (">", "+<", etc.) or a POSIX fopen() mode string ("w", "r+", etc.), it uses the basic Perl open operator.

If  ${\tt FileHandle}:$   ${\tt open}$  is given a numeric mode, it passes that mode and the optional permissions value to the Perl sysopen operator. For convenience,  $\tt{FileHandle} : \tt{import}$  tries to import the O\_XXX constants from the Fcntl module. If dynamic loading is not available, this may fail, but the rest of FileHandle will still work.

 $\tt{FileHandler}:fdopen$  is like  $open$  except that its first parameter is not a filename but rather a file handle name, a FileHandle object, or a file descriptor number.

If the C functions fgetpos() and fsetpos() are available, then  $\tt{FileHandle}: {\tt{getpos}}$  returns an opaque value that represents the current position of the FileHandle, and FileHandle::setpos uses that value to return to a previously visited position.

If the C function setvbuf() is available, then  $\tt{FileHandle}$  :  $\tt{setvbuf}$  sets the buffering policy for the FileHandle. The calling sequence for the Perl function is the same as its C counterpart, including the macros  $\_$   $_{\tt LOFBF, \_IOLBF,}$  and  $\_$   $_{\tt IONBF,}$  except that the buffer parameter specifies a scalar variable to use as a buffer. WARNING: A variable used as a buffer by  $\tt{FileHandler}: \tt{setvbuf}$  must not be  $\mathsf{modified}$  in any way until the FileHandle is closed or until  $\mathtt{FileHandle} : \mathtt{setvbuf}$  is called again, or memory corruption may result!

See perlfunc for complete descriptions of each of the following supported FileHandle methods, which are just front ends for the corresponding built-in functions:

close fileno getc gets eof clearerr seek tell

See perlvar for complete descriptions of each of the following supported FileHandle methods:

```
autoflush
output_field_separator
output_record_separator
input_record_separator
input_line_number
format_page_number
format_lines_per_page
format_lines_left
format_name
format_top_name
format_line_break_characters
format_formfeed
```
Furthermore, for doing normal I/O you might need these:

\$fh->print

See "print" in perlfunc.

```
$fh->printf
```
See "printf" in perlfunc.

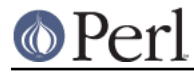

#### \$fh->getline

This works like <\$fh> described in "I/O Operators" in perlop except that it's more readable and can be safely called in a list context but still returns just one line.

#### \$fh->getlines

This works like <\$fh> when called in a list context to read all the remaining lines in a file, except that it's more readable. It will also croak() if accidentally called in a scalar context.

There are many other functions available since FileHandle is descended from IO::File, IO::Seekable, and IO::Handle. Please see those respective pages for documentation on more functions.

### **SEE ALSO**

The IO extension, perlfunc, "I/O Operators" in perlop.